#### INF 4300 – Digital Image Analysis

# HOUGH TRANSFORM

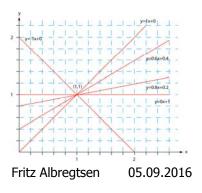

F3 05.09.16 INF 4300

#### Introduction to HT

- The Hough transform (HT) can be used to detect
  - Lines
  - Circles and ellipses
  - Other parametric curves
- Introduced by Paul Hough (1962)
- First used to find lines in images a decade later (Duda & Hart 1972).
- Our first goal is to find the location of lines in images.
- · This problem could be solved by e.g.
  - Morphology using a linear structuring element of a given direction
    - Then we would need to handle rotation, scaling, distortions etc
  - Fitting a line (regression)
    - Then we need to know which edge pixels to use as input, to handle one line segment at a time
- HT can give robust detection under noise and partial occlusion.

### Plan for today

This lecture includes more details than G&W 10.2 !

- Introduction to Hough transform
- Using gradient information to detect lines
- Representing a line
- The [a,b]-representation
- The  $[\rho, \theta]$ -representation
- · Algorithms for detection of lines
- Detecting circles and ellipses

F3 05.09.16 INF 4300 2

#### An image with linear structures

- Borders between the regions are straight line segments.
- These lines separate regions with different grey levels.
- Edge detection is often used as preprocessing to Hough transform.

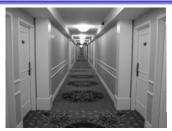

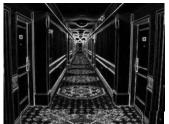

F3 05.09.16 INF 4300 3 F3 05.09.16 INF 4300

# Remember edge types?

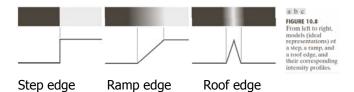

F3 05.09.16 INF 4300 5

#### Repetition - Basic edge detection

- A thresholded edge image is the starting point for HT.
- What does a Sobel filter produce?
- An approximation to the image gradient which is a vector quantity given by:

$$\nabla f(x, y) = \begin{bmatrix} g_x \\ g_y \end{bmatrix} = \begin{bmatrix} \frac{\partial f}{\partial x} \\ \frac{\partial f}{\partial y} \end{bmatrix}$$

#### Hough-transform – the input

- The input image must be a thresholded edge image.
- The magnitude results computed by e.g. the Sobel operator can be thresholded and used as input.

| -1 | -2 | -1 |
|----|----|----|
| 0  | 0  | 0  |
| 1  | 2  | 1  |

| -1 | 0 | 1 |
|----|---|---|
| -2 | 0 | 2 |
| -1 | 0 | 1 |

F3 05.09.16 INF 4300

## Repetition – Edge magnitude

- The gradient is a measure of how the function f(x,y) changes as a function of changes in the arguments x and y.
- The gradient vector points in the direction of maximum change.
- The length of this vector indicates the size of the gradient:

$$|\nabla f| = \sqrt{g_x^2 + g_y^2}$$

F3 05.09.16 INF 4300 7 F3 05.09.16 INF 4300 8

# $G_x$ , $G_y$ , and the gradient operator

- Horisontal edges:
  - Compute  $g_x(x,y)=H_x*f(x,y)$ 
    - Convolve with the horisontal filter kernel H<sub>x</sub>
- Vertical edges:
  - Compute  $g_v(x,y)=H_v*f(x,y)$ 
    - Convolve with the vertical filter kernel H<sub>v</sub>
- Compute the gradient parameters as:

$$G(x, y) = \sqrt{g_x^2(x, y) + g_y^2(x, y)}$$

$$Gradient magnitude$$

$$\theta(x, y) = \tan^{-1} \left(\frac{g_y(x, y)}{g_y(x, y)}\right)$$
Gradient-direction

• Note: from one input image, you produce four images:

-  $g_x(x,y)$ ,  $g_y(x,y)$ , G(x,y), and  $\theta(x,y)$ .

F3 05.09.16 INF 4300

#### Input to Hough – thresholded edge image

Prior to applying Hough transform:

- Get edge magnitude from input image.
- As always with edge detection, simple lowpass filtering can be applied first.
- Threshold gradient magnitude image.
- Note that thresholding of gradient magnitude may be tricky!

F3 05.09.16

- Assumptions of e.g. Otsu may be wrong...
- Gradient histogram is seldom bi-modal ...

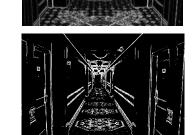

10

### Hough-transform

- Assume that we have performed some edge detection, and a thresholding of the gradient magnitude image.
- We have *n* pixels that may partially describe the boundaries of some objects.
- We wish to find sets of pixels that make up straight line segments.
- Regard a point (x<sub>i</sub>: y<sub>i</sub>)
   and a straight line y<sub>i</sub> = ax<sub>i</sub> + b
  - Many lines may pass through the point  $(x_i, y_i)$ .
  - Common to them is that they satisfy the equation above for varying values of the parameters (a,b).

# Hough transform – basic idea

INF 4300

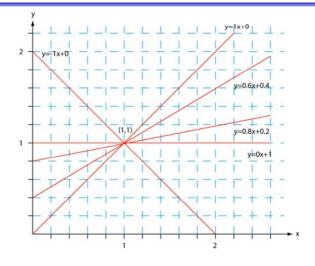

F3 05.09.16 INF 4300 11 F3 05.09.16 INF 4300 12

### Hough transform – basic idea

• Given a line in the (x,y) - plane:

$$y = ax + b$$

• This equation can obviously be rewritten as follows:

$$b = -xa + y$$

- We now consider (x,y) as parameters and (a, b) as variables.
- This is a line in (a,b) plane parameterized by x and y.
  - So: a point  $(x_1, y_1)$  in xy space gives a line in (a,b) space.
  - Another point  $(x_2, y_2)$  on the same line y = ax + b in xy space will give rise to another line in (a,b) space.

F3 05.09.16 INF 4300 13

# Hough transform – basic idea

- Two points (x,y) and (z,k) define a line in the (x,y) plane.
- These two points give two different lines in (a,b) space.
- In (a,b) space these lines will intersect in a point (a',b') where a' is the slope and b' the intercept of the line defined by (x,y) and (z,k) in (x,y) space.
- In fact, all points on the line defined by (x,y) and (z,k) in (x,y) space will parameterize lines that intersect in (a',b') in (a,b) space.
- Points that lie approximately on a line in the (x,y) space will form a "cluster of crossings" in the (a,b) space.

### Hough transform – basic idea

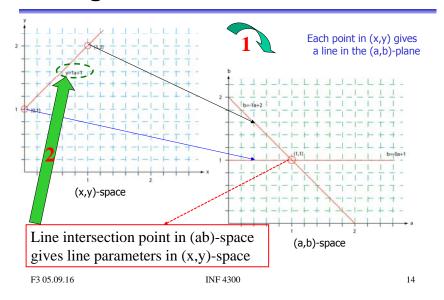

# Hough transform – algorithm

- Quantize the parameter space (a,b), i.e., divide it into cells.
- This quantized space is often referred to as the accumulator cells.
- In the figure in the next slide  $a_{min}$  is the minimal value of a, etc.
- Count the number of times a line intersects a given cell.
  - For each point (x,y) with value 1 in the binary image, find the values of (a,b) in the range [[a<sub>min</sub>,a<sub>max</sub>],[b<sub>min</sub>,b<sub>max</sub>]] defining the line corresponding to this point.
  - Increase the value of the accumulator for these [a',b'] point.
  - Then proceed with the next point in the image.
- Cells receiving more than a given number of "votes" are assumed to correspond to lines in (x,y) space.
  - Lines can be found as peaks in this accumulator space.

F3 05.09.16 INF 4300 15 F3 05.09.16 INF 4300 16

# Hough transform - algorithm

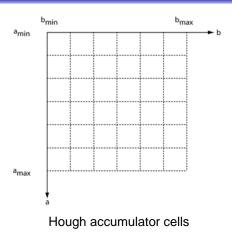

F3 05.09.16 INF 4300 17

#### Example – images and accumulator space

Thresholded edge images

Visualizing the accumulator space The height of the peak will be defined by the number of pixels in the line.

Thresholding the accumulator space and superimposing corresponding lines onto the edge image

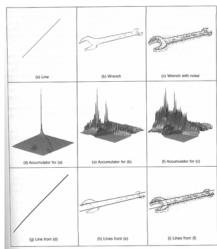

Note how noise affects the accumulator. Even with noise, the largest peaks correspond to the major lines.

F3 05.09.16 INF 4300 18

#### Polar representation of lines

• In practice, we do not use the equation

$$y = ax + b$$

in order to represent lines (why?)

• Rather, we use the polar representation of lines:

$$x\cos\theta + y\sin\theta = \rho$$

- where  $\rho$  is the length of the normal from origo to the line, and  $\theta$  is the angle between this normal and the x-axis.
- You should verify that this is true for any (x,y) on the line!

#### HT and polar representation of lines

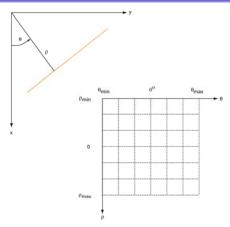

Polar representation of lines

F3 05.09.16 INF 4300 19 F3 05.09.16 INF 4300 20

# Hough transform and the polar representation

- The polar (also called normal) representation of straight lines is  $x\cos\theta + y\sin\theta = \rho$
- Each point  $(x_i, y_i)$  in the xy-plane gives a sinusoid in the  $\rho\theta$ -plane.
- M colinear point lying on the line  $x_i \cos \theta + y_i \sin \theta = \rho$

will give M curves that intersect at  $(\rho_i, \theta_i)$  in the parameter plane.

• Local maxima in parameter domain correspond to significant lines in the image domain.

F3 05.09.16 INF 4300 21

#### HT with $(\rho,\theta)$ -representation of lines

- Partition the  $\rho\theta$ -plane into accumulator cells A[ $\rho$ , $\theta$ ],  $\rho \in [\rho_{\text{min}}, \rho_{\text{max}}]$ ;  $\theta \in [\theta_{\text{min}}, \theta_{\text{max}}]$
- The range of  $\theta$  is  $\pm 90^{\circ}$ 
  - Horizontal lines have  $\theta$ =0°,  $\rho$ ≥0
  - − Vertical lines have  $\theta$ =90°,  $\rho$ ≥0
- The range of ρ is ± sqrt(M<sup>2</sup>+N<sup>2</sup>)
   if the image is of size MxN
- The discretization of  $\theta$  and  $\rho$  must give acceptable precision within and size of the parameter space.

### Two points on a line ...

- Each curve in the figure represents the familiy of lines that may pass through a particular point  $(x_i, y_i)$  in the xy-plane.
- The intersection point (ρ',θ') corresponds to the line that passes through two points (x<sub>ν</sub> y<sub>ν</sub>) and (x<sub>ν</sub> y<sub>ν</sub>)
- A horizontal line will have  $\theta$ =0 and  $\rho$  equal to the intercept with the y-axis.
- A vertical line will have  $\theta$ =90 and  $\rho$  equal to the intercept with the x-axis.

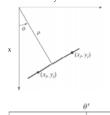

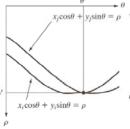

22

F3 05.09.16 INF 4300

# Algorithm continued

- The cell (i,j) corresponds to the square associated with parameter values  $(\theta_i, \rho_i)$ .
- Initialize all A(i,j) cells with value 0.
- For each foreground point  $(x_k, y_k)$  in thresholded edge image
  - For all possible  $\theta\text{-values}$ 
    - Solve for  $\rho$  using  $\rho = x_k \cos \theta_i + y_k \sin \theta_i$
    - $\bullet$  Round  $\rho$  to the closest cell value,  $\rho_{\text{q}}$
    - Increment A(i,q) if the  $\theta_i$  results in  $\rho_q$
- A(i,j)=P means that P points in the xy-space lie on the line  $\rho_i$  = x cos  $\theta_i$  + ysin  $\theta_i$
- Find line candiates where A(i,j) peaks above a threshold.

F3 05.09.16 INF 4300 23 F3 05.09.16 INF 4300 24

## Hough transform – example 1

• Example 1: 11x11 image and its Hough transform:

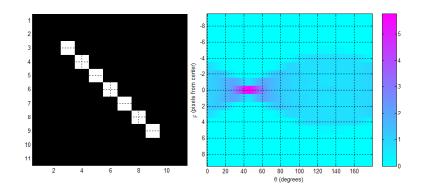

F3 05.09.16 INF 4300 25

# Hough transform – example 2

• Example 2: 11x11 image and its Hough transform:

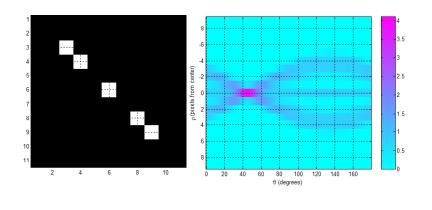

# Hough transform – example 3

• Example 3: Natural scene & result of Sobel magnitude:

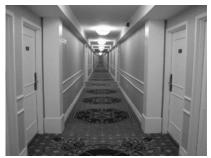

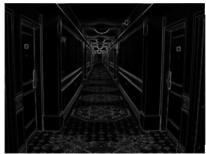

# Hough transform – example 3

INF 4300

• Example 3: Natural scene and result of Sobel gradient magnitude followed by thresholding:

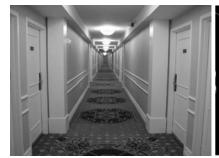

F3 05.09.16

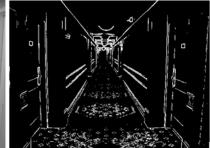

26

F3 05.09.16 INF 4300 27 F3 05.09.16 INF 4300 28

## Hough transform – example 3

• Example 3: Accumulator matrix:

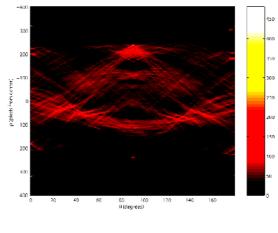

F3 05.09.16 INF 4300 29

## Hough transform – example 3

• Example 3: Original image (left) and 20 most prominent lines superimposed on gradient magnitude image (right):

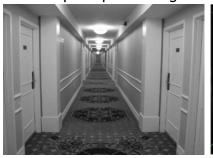

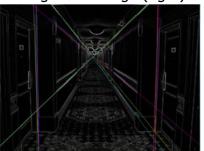

F3 05.09.16 INF 4300 30

# HT - advantages

- Advantages:
  - Conceptually simple.
  - Easy implementation.
  - Handles missing and occluded data very gracefully.
  - Can be adapted to several types of forms, not just lines.

# HT - disadvantages

- Disadvantages:
  - Computationally complex for objects with many parameters.
  - Looks for only one single type of object.
  - Length and position of a line segment cannot be determined.
  - Co-linear line segments cannot be separated.
    - Can be "fooled" by "apparent lines".
    - Start and end of line segments found by post-processing.

F3 05.09.16 INF 4300 31 F3 05.09.16 INF 4300 32

#### HT using the full gradient information

- Given a gradient magnitude image g(x,y) containing a line.
- Simple algorithm:

```
for all g(x_i,y_i)>T do
     for all \theta do
        \rho = x_i \cos\theta + y_i \sin\theta
        find indexes (m,n) corresponding to (\rho, \theta) and increment A(m,n);
```

- Better algorithm if we have both
  - The gradient magnitude g(x,y)
  - And the gradient components g<sub>v</sub> and g<sub>v</sub>
    - So we can compute gradient direction

• The new algorithm:

F3 05.09.16

```
\phi_g(x, y) = \arctan\left(\frac{g_y}{\sigma}\right)
for all g(x_i, y_i) > T do
           \rho = x_i \cos(\phi_0(x,y)) + y_i \sin(\phi_0(x,y))
```

F3 05.09.16 INF 4300

find indexes (m, n) corresponding to ( $\rho$ ,  $\phi_a(x,y)$ ), increment A(m,n);

# Using edge linking

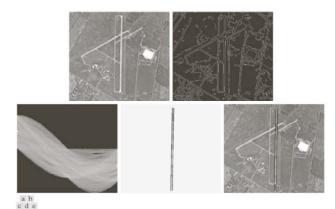

FIGURE 10.34 (a) A  $502 \times 564$  aerial image of an airport. (b) Edge image obtained using Canny's algorithm. (c) Hough parameter space (the boxes highlight the points associated with long vertical lines). (d) Lines in the image plane corresponding to the points highlighted by the boxes). (e) Lines superimposed on the

INF 4300

35

#### HT and line & edge linking

#### O: How can we look for lines with a certain orientation?

- 1. Obtain a thresholded edge image
- 2. Specify subdivisions in the  $\rho\theta$ -plane.
- 3. Examine the counts of the accumulator cells (A) for high pixel concentrations (= length of line).
- 4. Examine the relationship (principally for continuity) between pixels corresponding to a chosen A-cell.
  - Continuity here normally means distance between disconnected pixels.
  - A gap in the line can be bridged if the length of the gap is less than a certain threshold.

F3 05.09.16 INF 4300 34

### Hough transform for circles

• A circle in the xy-plane is given by

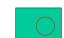

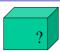

- So we have a 3D parameter space. What size, what resolution?
- A simple 3D accumulation procedure:

 $(x-x_c)^2 + (y-y_c)^2 = r^2$ 

```
set all A[x_c,y_c,r]=0;
for every (x,y) where g(x,y)>T
       for all x<sub>c</sub>
                  for all y<sub>c</sub>
                              r = sqrt((x-x_c)^2+(y-y_c)^2);
                             A[x_{c},y_{c},r] = A[x_{c},y_{c},r]+1;
```

- Better procedure(s)? 1 circle? Several circles?
- Applications ...

F3 05.09.16 INF 4300 36

# Hough transform for ellipses

- A general ellipse in the xy-plane has 5 parameters:
  - Position of center  $(x_c, y_c)$ , semi-axes (a,b), and orientation  $(\theta)$ .
- Thus, we have a 5D parameter space.
- For large images and full parameter resolution, straight forward HT may easily overwhelm your computer!
- Reducing accumulator dimensionality:
  - Pick pixel pairs with opposite gradient directions
  - Accumulate 2D histogram of mid-points of such pairs
  - Peak histogram locations are center candidates.
  - Reduces HT-accumulator from 5D to 3D.
  - Disadvantage: Fails if there are lots of occlusions.

37 F3 05.09.16 INF 4300

### HT of a convex polygon

 $s_{i-1}$ 

 $t_{i-1}$ 

· A convex polygon is determined by its HT:

For 
$$(x,y)$$
 on  $s_{i-1}$   
 $t_{i-1} = x \cos(\theta_{i-1}) + y \sin(\theta_{i-1})$   
For  $(x,y)$  on  $s_i$ 

 $t_i = x \cos(\theta_i) + y \sin(\theta_i)$ 

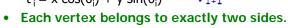

• Given the HT peaks of these two sides, we can write

$$\begin{bmatrix} t_{i-1} \\ t_i \end{bmatrix} = \begin{bmatrix} \cos(\theta_{i-1}) & \sin(\theta_{i-1}) \\ \cos(\theta_{i}) & \sin(\theta_{i}) \end{bmatrix} \begin{bmatrix} x_i \\ y_i \end{bmatrix}$$

- Which can be solved for the vertex  $v_i = [x_i, v_i]^T$
- Given  $0 \le \theta_1 < \theta_2 \dots < \theta_N \le 2\pi$ , we can solve for every vertex, and reconstruct the polygon from the N HT-peaks.

Hough transform for ellipses

- Reducing accumulator dimensionality (2):
  - Pick pixel pair (P,Q) with non-parallel tangents.
  - Tangents intersect at a point T.
  - Let M be mid-point of PQ.
  - Line TM goes through ellipse center.
  - Accumulate 2D histogram of mid-points of such pairs
  - Peak histogram locations are center candidates.
  - Reduces HT-accumulator from 5D to 3D.
- Using other tricks ...

F3 05.09.16 INF 4300 38

#### HT of rotated triangle

 An equilateral triangle of a given size is positioned so that the origin coincides with the centre of mass of the triangle, as shown in the sketch.

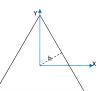

- The three three TH peaks will be π/3 apart.
- The peaks will have the same height.
- The normals onto the three sides are of the same length,  $=> \rho=h$
- What will happen in the Hough domain, if the triangle is rotated anti-clockwise around its centre, (angular domain is  $[-\pi/2,\pi/2]$ )?
- Answer: The three maxima in the  $(\theta, \rho)$ -domain will slide in the positive  $\theta$ -direction, keeping the 60 degree ( $\pi$ /3) distance between the maxima and the constant  $\rho$ -value, sliding out of the  $\lceil -\pi/2, \pi/2 \rceil$ domain at  $\pi/2$  and re-appearing at  $-\pi/2$ .

F3 05.09.16 INF 4300 39 INF 4300 40 F3 05.09.16

### Hough transform – exercise 1

- Familiarize with Matlab function for line detection:
  - Functions hough(), houghpeaks(), and houghlines()
- Next exercise:
  - Test Hough transform for equal size circles on the coins image.

F3 05.09.16 INF 4300 41

# Learning goals - HT

- Understand the basic Hough Transform, and its limitations
- Understand that the normal representation is more general
- Be able to implement line detecting HT with accumulator matrix
   Understand how this may be improved by gradient direction information.
- Be able to implement simple HT for circles of given size, in order to find position of circular objects in image.
  - Understand how this may be improved.
- Understand simple HT to detect ellipses
  - Understand how this may be improved.
- Understand the basic random Hough transform.
- Do the exercises!

F3 05.09.16 INF 4300 43

#### Hough transform – exercise 2

Next exercise: The randomized line-detection Hough transform.

- Simple idea (line case):
  - From the edge image, pick two points.
  - Find the  $\rho$  and  $\theta$  corresponding to this set of points.
  - Increment the indicated  $(\rho, \theta)$  cell.
  - Once a cell reaches a certain (low) count, assume that an edge is present in the image.
  - Verify this.
  - If truly present:
    - Store line parameters
    - Erase this line from the edge image
  - Continue until no more points or until the number of iterations between two detections is too high.
  - Orders of magnitude faster than the ordinary transform.

F3 05.09.16 INF 4300 42